# ISA 828 MkII

8-Kanal Mikrofonvorverstärker und optionale A-D-Wandlerkarte mit Dante

# **Bedienungsanleitung**

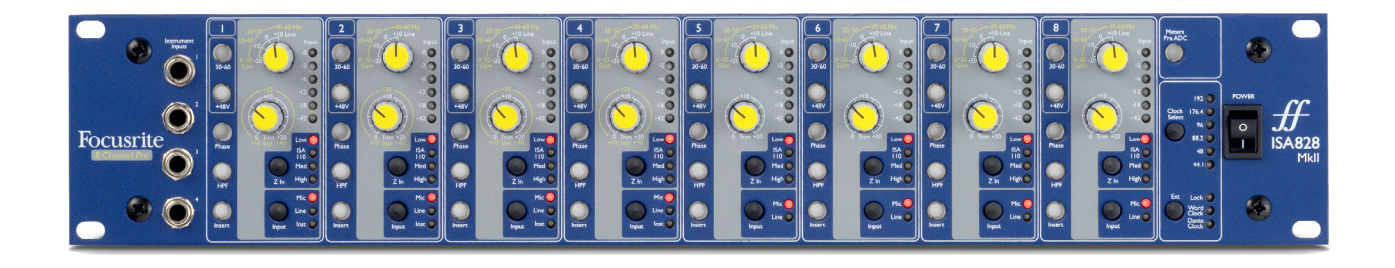

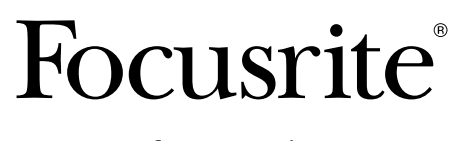

FA0145-04 [focusrite.com](http://www.pro.focusrite.com)

# **CONTENTS**

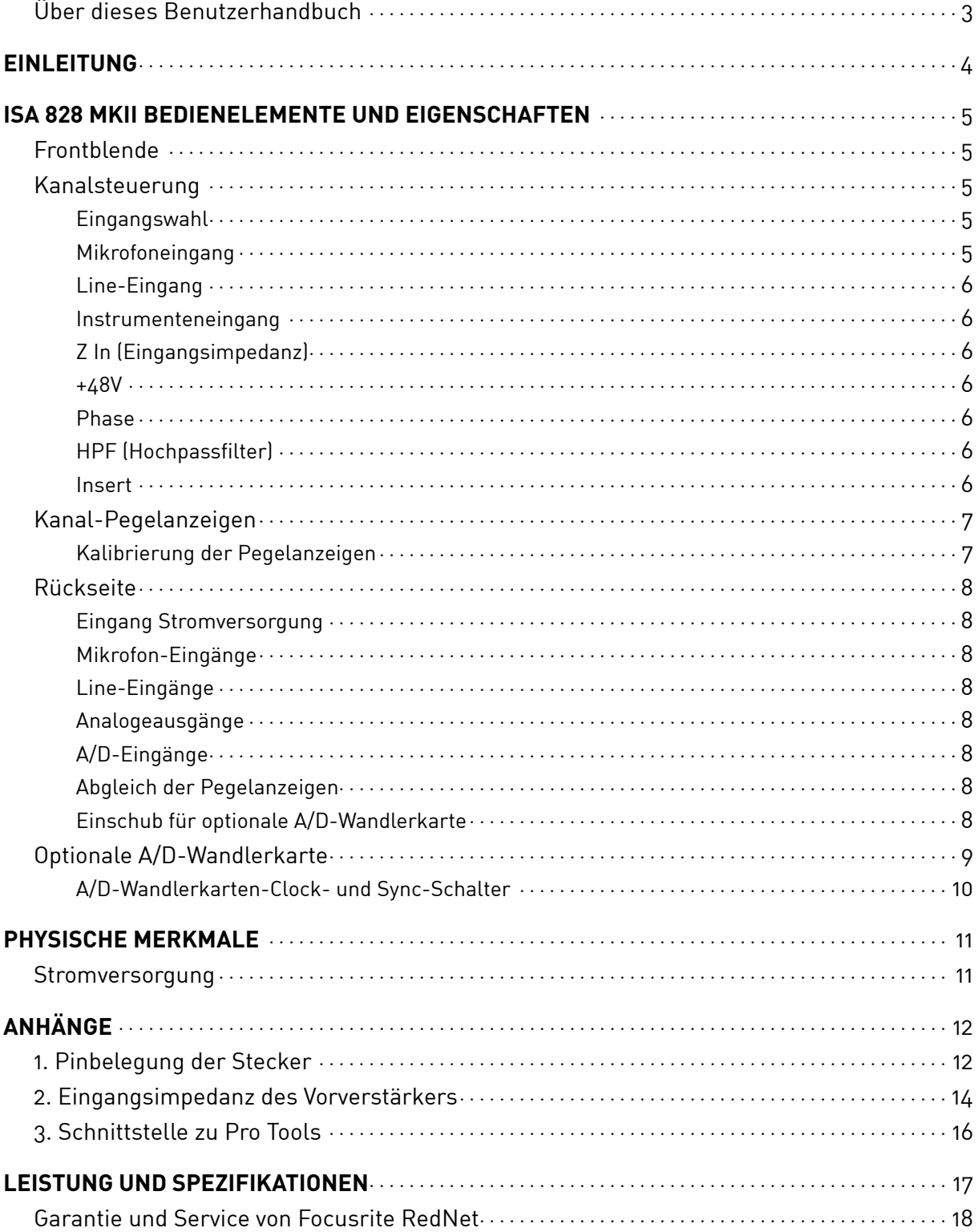

# <span id="page-2-0"></span>**Über dieses Benutzerhandbuch**

Dieses Benutzerhandbuch gilt für den Mikrofonvorverstärker ISA 828 MkII. Es enthält Informationen über die Installation und die Verwendung des Geräts und darüber, wie es an Ihr System angeschlossen werden kann.

Ebenfalls enthalten sind Informationen über die optionale ISA ADN8 A-D-Schnittstellenkarte, die es ermöglicht, Audio aus dem Mikrofonvorverstärker in ein Dante-Netzwerk einzuspeisen.

Wenn Sie der Meinung sind, dass zusätzliche Informationen hilfreich sein könnten, konsultieren Sie unbedingt diese Website: [pro.focusrite.com/technical-support](https://pro.focusrite.com/technical-support). Hier finden Sie eine umfassende Sammlung allgemeiner technischer Supportanfragen.

*Pro Tools® und Pro Tools | HDTM sind Marken oder eingetragene Marken von Avid Technology, Inc. oder deren Tochtergesellschaften in den Vereinigten Staaten und/oder anderen Ländern.* 

*Dante® und Audinate® sind eingetragene Warenzeichen von Audinate Pty Ltd.* 

# **Lieferumfang**

- ISA 828 MkII Gerät
- Wechselstromanschlusskabel
- Sicherheitsinformationsblatt

# <span id="page-3-0"></span>**EINLEITUNG**

Vielen Dank für den Kauf des Focusrite ISA 828 MkII.

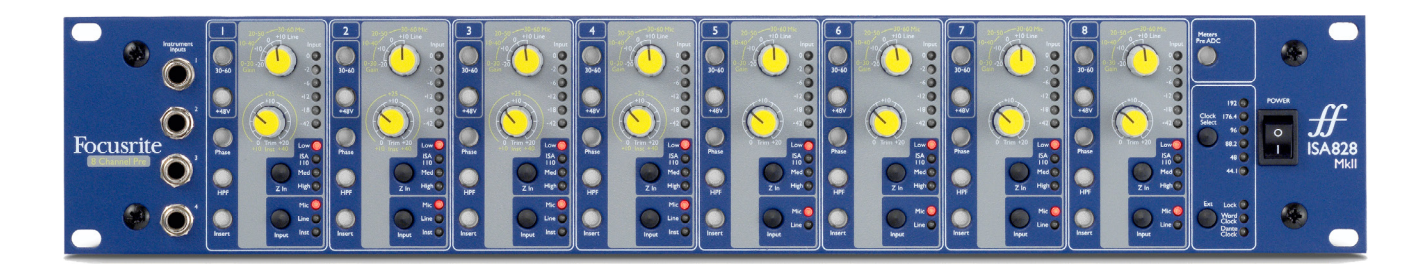

Der ISA 828 MkII ist ein hochwertiger achtkanaliger Mikrofonvorverstärker, der für die Aufnahme von Mikrofon-, Linepegel- oder Instrumentensignalquellen verwendet werden kann. Mikrofone und Linepegel-Signalquellen können an alle acht rückwärtigen Eingänge angeschlossen werden, während für die Kanäle 1 bis 4 Instrumenteneingänge in Form von Klinkenbuchsen an der Vorderseite vorhanden sind.

Die Frontplatte bietet für jeden der acht Analogeingänge Gainregler sowie weitere Einstellungen für die Phantomspannung und die Impedanz. Für jeden Kanal ist eine LED-Anzeige in dBFS-Skalierung vorhanden. Hier wird anzeigt, falls der Pegel das digitale Clipping erreicht – eine zugehörige Kalibrierung befindet sich auf der Geräterückseite.

Um die makellose Focusrite-Qualität auf digitaler Ebene zu erhalten, kann eine Analog-Digital-Wandlerkarte in den Optionsschacht auf der Rückseite eingebaut werden. Diese bietet Zugang zu einem Dante-Audionetzwerk und verfügt zudem über AES3-, S/PDIF- und ADAT-Schnittstellen.

Wenn die A/D-Wandlerkarte installiert ist, können die interne/externe Abtastfrequenz und die Taktquelle mit den Schaltern auf der Frontplatte gewählt werden.

# <span id="page-4-0"></span>**ISA 828 MKII BEDIENELEMENTE UND EIGENSCHAFTEN**

# **Frontblende**

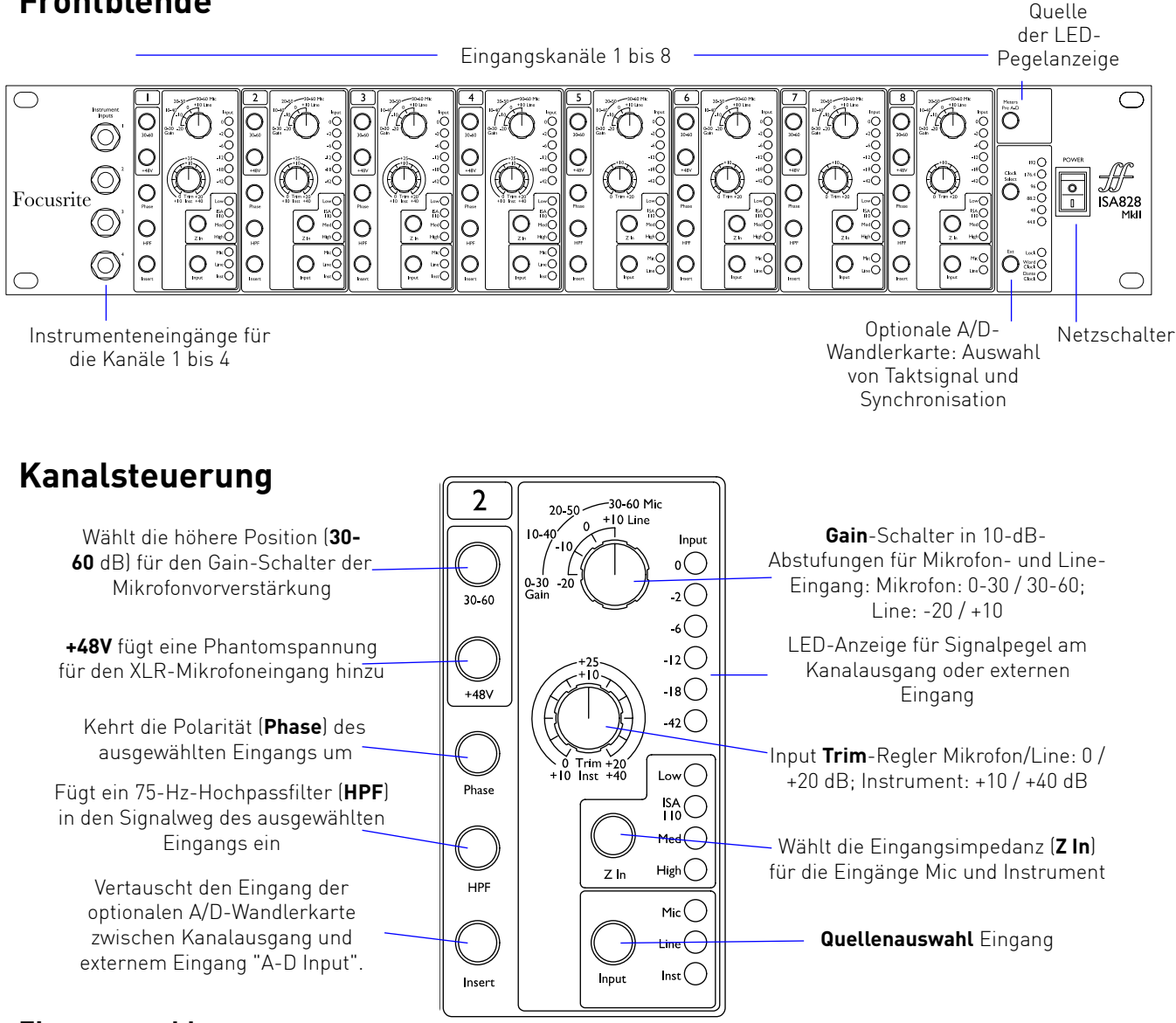

#### **Eingangswahl**

Jeder Druck auf die **Input-**Taste wechselt durch die verfügbaren Eingabequellen: Mikrofon/Line/ Instrument für die Kanäle 1 bis 4, Mikrofon/Line für die Kanäle 5 bis 8.

#### **Mikrofoneingang**

Der**Gain**-Schalter stellt die Mikrofonverstärkung in 10-dB-Schritten ein. Sein Bereich beträgt entweder 0 bis 30 dB oder 30 bis 60 dB, bei gedrücktem **30–60** Schalter. Eine zusätzliche Feineinstellung der Verstärkung von 0 bis 20 dB ist über den **Trim**-Regler möglich.

*Um übermäßige Pegelsprünge zu vermeiden, wird empfohlen, den Stufenschalter für die Vorverstärkung auf Minimum zu stellen, bevor der Schalter 30-60 gedrückt wird.*

*Stellen Sie den Trim-Regler vor Beginn einer Aufnahme oder beim Einsatz in der Beschallung etwa in die Mittelposition. Dies ermöglicht eine kontinuierliche Anpassung der Verstärkung nach oben oder unten, ohne hierzu den Stufenschalter nutzen zu müssen.*

#### <span id="page-5-0"></span>*Kanal-Bedienelemente*

#### **Line-Eingang**

Der **Gain**-Schalter stellt die Verstärkung zwischen -20 dB und +10 dB in 10-dB-Schritten ein. Eine kontinuierliche Justierung der Verstärkung von bis zu 20 dB ermöglicht der **Trim**-Regler.

#### **Instrumenteneingang**

Der Zugang zu den Instrumenteneingängen erfolgt über standardisierte 6,3-mm-Monoklinkenbuchsen an der Vorderseite. Der Pegel wird mit dem Regler **Trim** stufenlos von +10 dB bis +40 dB justiert.

*Die Steckerbelegungen finden Sie im Anhang auf Seite 12.*

#### **Z In (Eingangsimpedanz)**

Bei angewähltem Mikrofoneingang schaltet mehrfaches Drücken der Taste **Z In** durch die vier Optionen für die Eingangsimpedanz der Transformatorvorstufe. Die Werte sind in der Tabelle aufgeführt.

*Für zusätzliche Informationen zur Impedanzwahl siehe Anhang 2, "Eingangsimpedanz des Vorverstärkers" auf Seite 14.*

Bei ausgewähltem Instrumenteneingang wird durch Drücken des Schalters zwischen den Einstellungen für hohe und niedrige Impedanz gewechselt, wie in der unteren Tabelle dargestellt.

Die Impedanz des Line-Eingangs ist fest auf 10 kΩ eingestellt und wird durch den Schalter Z In nicht beeinflusst.

#### **+48V**

Durch Drücken der Taste **+48V** wird eine Phantomspannung an den XLR-Mikrofoneingang angelegt. Dieser Schalter hat keinen Einfluss auf die Line- oder Instrumenten-Eingänge.

*Wenn Sie sich nicht sicher sind, ob Ihr Mikrofon eine Phantomspannung benötigt, schlagen Sie bitte im zugehörigen Handbuch des Mikrofons nach. Bestimmte Mikrofone (vor allem Bändchen- und unsymmetrische Mikrofone) könnten durch das Anlegen einer Phantomspannung beschädigt werden.*

#### **Phase**

Ein Drücken der Taste **Phase** kehrt die Polarität des ausgewählten Eingangs um. Dies kann nützlich sein, wenn mehrere Mikrofone in unmittelbarer Nähe zueinander verwendet werden (z. B. an einem Schlagzeug).

#### **HPF (Hochpassfilter)**

Das Drücken der Taste **HPF** fügt ein 75-Hz-Hochpassfilter mit einer Flankensteilheit von 18 dB/ Oktave in den Signalweg des Kanals ein. Es wird auf den jeweils gewählten Eingang angewendet.

*Das HPF ist nützlich, um unerwünschte tiefe Frequenzen zu entfernen, etwa Rumpeln, das durch am Boden montierte Mikrofonstative übertragen wird, usw.*

#### **Insert**

Das Drücken der Taste **Insert** im Kanal schaltet die Eingangsquelle der optionalen A/D-Wandlerkarte vom Kanalausgang auf den externen Eingang *– genutzt wird also derselbe Kanal an der Buchse "ADC Inputs".*

Der eigentliche Ausgang des Kanals wird nicht beeinflusst, so dass dessen Signal extern verarbeitet und zur Konvertierung zurück in die A/D-Wandlerkarte eingespeist werden kann.

*Die Signalpegel des Rückwegs können an den Kanal-LED-Anzeigen überwacht werden, sofern der Schalter "Meters Pre A-D" gedrückt wird – siehe Kanal-Pegelanzeigen auf der nächsten Seite.*

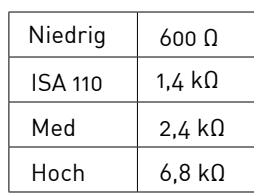

*Mikrofon-Impedanz*

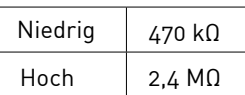

*Impedanz des Instrumenteneingangs*

# <span id="page-6-0"></span>**Kanal-Pegelanzeigen**

Die LED-Anzeigen können umgeschaltet werden, um den Signalpegel an zwei verschiedenen Positionen im Audiopfad anzuzeigen. Diese werden durch die Einstellung des Schalters **Meters Pre A-D** auf der Frontplatte abgerufen:

- Schalter Meters Pre A-D**OFF** Die LEDs zeigen das Signal am Kanalausgang an. Dies ist die Standardeinstellung, die den Pegel anzeigt, der an externe Aufnahmegeräte und Effekte gesendet wird.
- Meters Pre A-D **ON** Die LEDs zeigen jetzt den am A/D-Eingang auf der Rückseite anliegenden Signalpegel an. Dieser Modus ist nützlich, wenn die optionale A/D-Wandlerkarte installiert ist. Diese Position ermöglicht ein Überwachen der eingehenden Signale, bevor diese von der Digitalkarte gewandelt werden.

Die LED-Pegelanzeige ist in dBFS skaliert, steht also im Verhältnis zum maximalen Ausgangspegel. Dieser wird erreicht, wenn die rote LED "0" leuchtet.

Bei der Standardkalibrierung für die Pegelanzeige zeigt der Wert "0" einen Signalpegel von 22 dBu (dem maximalen Eingangspegel der A/D-Wandlerkarte). *Siehe Kalibrierung der Pegelanzeigen unten*.

#### **Kalibrierung der Pegelanzeigen**

Der Signalpegel, bei dem 0 dBFS angezeigt wird, kann mit dem Regler **Meter Trim** auf der Rückseite justiert werden.

Die Standardeinstellung von 0 dBFS = 22 dBu gilt, wenn sich der Knopf in der mittleren Raststellung befindet *, entsprechend dem maximalen Eingangspegel der A/D-Wandlerkarte.*

Durch Drehen des Reglers Meter Trim wird der Wert auf einen Wert zwischen 0 dBFS = 15 dBu (fLinksanschlag) und 0 dBFS = 26 dBu (Rechtsanschlag) justiert.

Input  $\circ$   $\bigcirc$  $\overline{2}$  $6()$  $12$   $\bigcirc$  $\cdot$  8  $-42$   $\bigcirc$ 

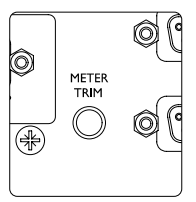

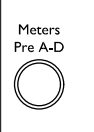

# <span id="page-7-0"></span>**Rückseite**

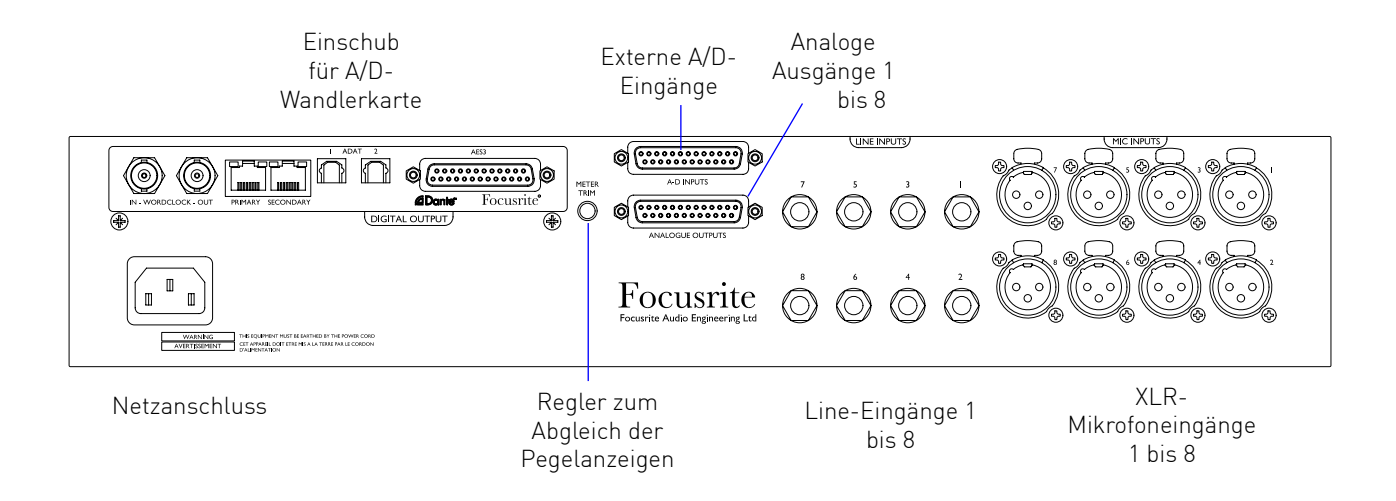

#### **Eingang Stromversorgung**

Standard-IEC-Buchse für Wechselstrom. Das ISA 828 MkII verfügt über ein universelles Netzteil, das den Betrieb an einer beliebigen Versorgungsspannung zwischen 100 und 240 Volt Wechselstrom ermöglicht.

#### **Mikrofon-Eingänge**

Acht verriegelbare XLR-3 Buchsen.

#### **Line-Eingänge**

Acht symmetrische 6,3-mm-Klinkenbuchsen (TRS).

#### **Analogeausgänge**

Kanalausgänge 1-8 auf DB25-Buchse. Diese Ausgänge sind intern mit den Eingängen der optionalen A/D-Wandlerkarte verbunden, sofern die **Insert**-Schalter nicht gedrückt sind.

#### **A/D-Eingänge**

Acht analoge Eingänge zur optionalen A/D-Wandlerkarte auf DB25-Buchse. Die Eingänge werden einzeln durch Drücken der **Insert**-Schalter pro Kanal aktiviert.

*Beide DB25-Steckverbinder sind nach AES59-Standard (auch als TASCAM-Analog-Standard bekannt) verdrahtet. Die Steckerbelegungen finden Sie auf Seite 12 im Anhang.*

#### **Abgleich der Pegelanzeigen**

Ermöglicht die Einstellung der LED-Pegelanzeige im Kanal bei Vollaussteuerung zwischen 15 dBu und 26 dBu. In der mittleren Rastposition beträgt die Anzeige 22 dBu, was dem maximalen Eingangspegel der A/D-Wandlerkarte entspricht. *Siehe auch Kalibrierung der Pegelanzeige auf Seite 7.*

#### **Einschub für optionale A/D-Wandlerkarte**

Steckplatz für ISA ADN8 Analog-Digital-Wandlerkarte. Diese Karte ermöglicht das Hinzufügen von Audiokanälen des ISA 828 MkII zu einem Dante-Netzwerk. Sie stellt zudem AES3-, S/PDIF- und ADAT-Schnittstellen zur Verfügung.

Einzelheiten zur A/D-Wandlerkarte finden Sie auf der folgenden Seite.

# <span id="page-8-0"></span>**Optionale A/D-Wandlerkarte**

Die optionale ISA ADN8 A/D-Wandlerkarte kann jederzeit in einen ISA 828 MkII nachgerüstet werden. Technische Expertise für den Einbau ist nicht erforderlich. Entsprechend kann die Karte leicht durch den Benutzer selbst installiert werden.

*Beachten Sie, dass der ISA 828 MkII die frühere ISA 8-Kanal A/D-Wandlerkarte nicht unterstützt.*

Nach dem Einbau erfolgt die Konfiguration der Karte über das Netzwerk, wahlweise mit mit Hilfe von RedNet Control oder der Dante-Controller-Software.

*Die Einbauanleitung und die Netzwerk-Software sind im Lieferumfang der optionalen A/D-Wandlerkarte enthalten.* 

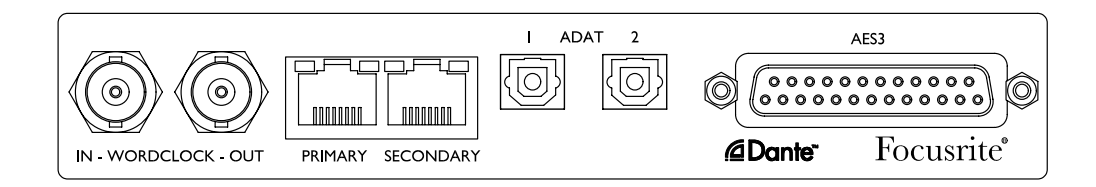

#### **Wordclock-Eingang**

Ermöglicht die Synchronisierung der Wandlerkarte mit einer externen Wordclock-Taktreferenz über den BNC-Anschluss.

#### **Wordclock-Ausgang**

Stellt einen Ausgang der externen Wordclock-Taktquelle zur Verfügung, die an den BNC-Anschluss "Word Clock In" angeschlossen ist, oder überträgt die Wordclock mit der internen Abtastfrequenz der A/D-Wandlerkarte.

- Sofern der ISA 828 MkII mit externer Taktung innerhalb eines größeren Digitalsystems eingesetzt wird, kann der Wordclock-Ausgang genutzt werden, um die externe Taktreferenz an das nächste Gerät weiterzuleiten.
- Sofern das Gerät nicht an ein anderes Gerät angeschlossen ist und sich im internen Clock-Modus befindet, gibt der Wordclock-Ausgang die an der Frontplatte des ISA 828 MkII gewählte Abtastfrequenz aus.

#### **Primärer Netzwerkanschluss**

Verriegelter RJ45-Anschluss für Dante-Netzwerk. Verwenden Sie für den Anschluss an einen lokalen Ethernet-Switch ein Standard-Netzwerkkabel der Kategorie Cat 5e oder Cat. 6, um den ISA ADN8 mit dem Dante-Netzwerk zu verbinden. Neben jedem Netzwerkanschluss befinden sich LEDs, die aufleuchten, um eine gültige Netzwerkverbindung und Netzwerkaktivität anzuzeigen.

#### **Sekundärer Netzwerkanschluss**

Sekundäre Dante-Netzwerkverbindung, bei der zwei unabhängige Ethernet-Verbindungen verwendet werden (Redundanzmodus) oder ein zusätzlicher Port an einem integrierten Netzwerk-Switch im Primärnetzwerk (Switched Modus) bereitgestellt wird.

#### <span id="page-9-0"></span>**ADAT-Ausgänge 1 und 2**

Zwei unabhängige optische achtkanalige ADAT-Ausgänge in Form standardisierter Standard-TOSLINK-Anschlüsse.

#### **AES3-Ausgänge 1 bis 8**

Acht AES3-Ausgänge auf DB25-Buchse.

*Siehe Anhang 1 auf Seite 13 für die Steckerbelegung. Siehe Anhang 3 auf Seite 16 für Schnittstelleninformationen zu Pro Tools.*

#### **A/D-Wandlerkarten-Clock- und Sync-Schalter**

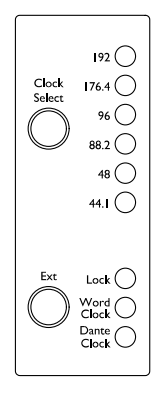

#### **Auswahl der Taktreferenz**

Ermöglicht dem Anwender die Auswahl der internen Abtastfrequenz: 44,1 kHz, 48 kHz, 88,2 kHz, 96 kHz, 176,4 kHz oder 192 kHz.

#### **Ext**

Ermöglicht das Verkoppeln der ISA ADN8 A/D-Wandlerkarte mit einer externen Wordclock-Taktreferenz. Drücken Sie den Schalter, um zwischen der Standard- und Dante-Taktung hin- und herzuschalten.

#### **Lock-LED**

Zeigt an, dass die Einheit erfolgreich zur externen Wordclock synchronisiert wurde.

# **PHYSISCHE MERKMALE**

<span id="page-10-0"></span>*...*

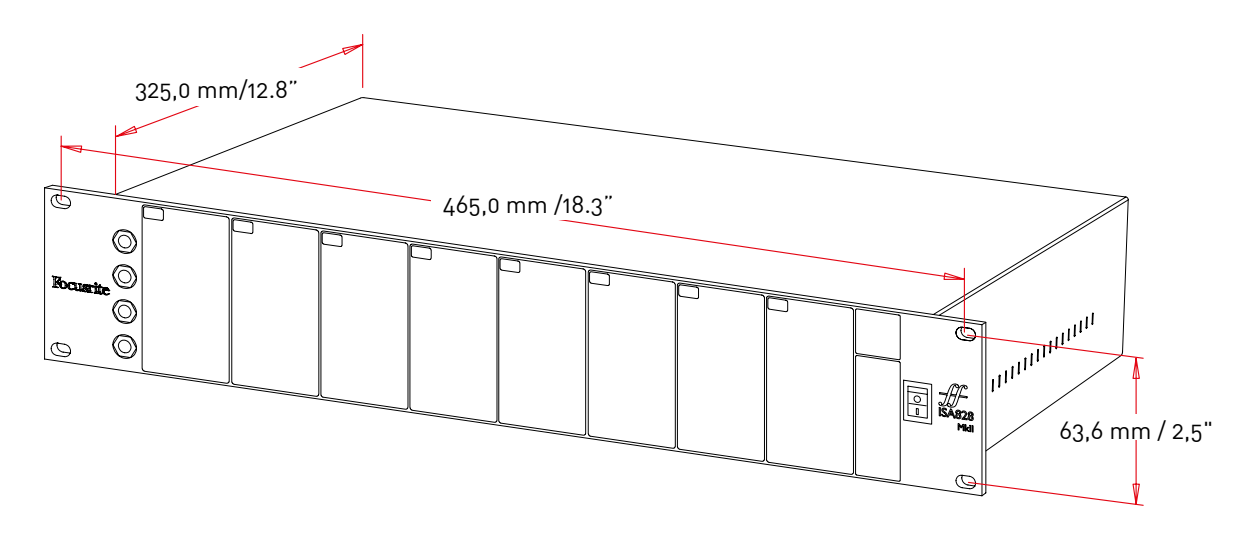

Die Gehäuseabmessungen sind in der obigen Abbildung dargestellt.

Der ISA 828 MkII beansprucht 2 HE im 19"-Rackformat. Stellen Sie eine zusätzliche Racktiefe von 75 mm hinter dem Gerät sicher, um die Verkabelung zu ermöglichen. Der ISA 828 MkII wiegt 7,05 kg. Für Installationen in einer festen Umgebung (z. B. in einem Studiorack) bieten die Rackhalterungen\* an der Vorderseite eine angemessene Unterstützung. Soll das Gerät jedoch in mobilen Situationen eingesetzt werden (z. B. in einem Flightcase für Tourneen usw.), wird empfohlen, seitliche Stützschienen oder Regale innerhalb des Racks zum Einsatz zu bringen.

*\*Nutzen Sie grundsätzlich M6-Bolzenschrauben und Käfigmuttern, die speziell für 19"-Racks entwickelt wurden. Eine Internet-Suche nach dem Begriff "M6-Käfigmuttern" wird geeignete Komponenten zeigen.*

Kühlöffnungen sind an jeder Seite vorgesehen. Stellen Sie sicher, dass diese Öffnungen bei der Montage in einem Rack nicht blockiert werden. Montieren Sie das Gerät nicht unmittelbar über solchen Geräten, die erhebliche Wärme erzeugen, z. B. Endstufen.

*Anmerkung. Die maximale Umgebungstemperatur zum Betrieb beträgt 40° C/104° F.*

#### **Stromversorgung**

Der ISA 828 MkII setzt eine Netzspannung voraus und verfügt über ein universelles Netzteil, das mit jeder Wechselspannung von 100 bis 240 Volt betrieben werden kann. Der Stromanschluss erfolgt über eine standardmäßige dreipolige IEC-Buchse auf der Rückseite.

Mit jedem Gerät wird ein IEC-Kaltgerätekabel ausgeliefert – dieses sollte mit einem Stromanschluss des richtigen Typs für Ihr Land verbunden werden.

Die Stromaufnahme des ISA 828 MkII liegt bei 35 Watt.

Bitte beachten Sie, dass keine Sicherungen oder jedwede andere durch den Benutzer austauschbare Komponenten in den Geräten vorhanden sind. Bitte wenden Sie sich bei allen Wartungsproblemen an das Kundensupport-Team. *(siehe "Kundensupport und Gerätewartung" auf Seite 19).*

# <span id="page-11-0"></span>**ANHÄNGE**

# **1. Pinbelegung der Stecker**

#### **Mikrofoneingang**

Stecker: XLR-3-Buchse

#### **Line-Eingang**

Anschluss: Symmetrische 6,3-mm-Klinkenbuchse (TRS) Spitze (Tip) Ring Abschirmung

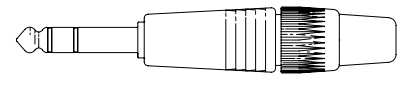

#### **Instrumenteneingang**

Stecker: Unsymmetrische 6,3-mm-Klinkenbuchse (TS)

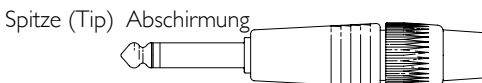

#### **Lineausgänge/A/D-Eingänge**

Steckverbinder: DB25-Buchse, weiblich (AES59 analog)

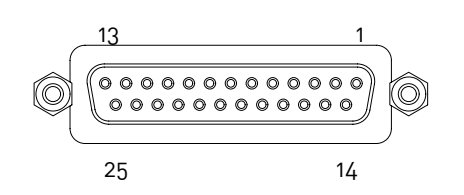

*Stiftschrauben mit Standardgewinde UNC 4/40*

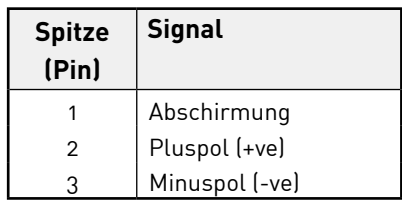

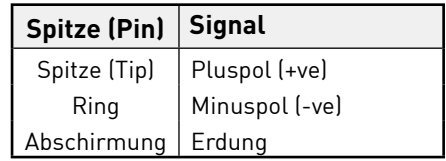

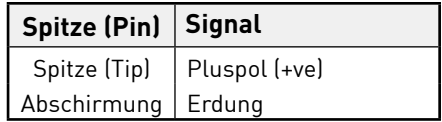

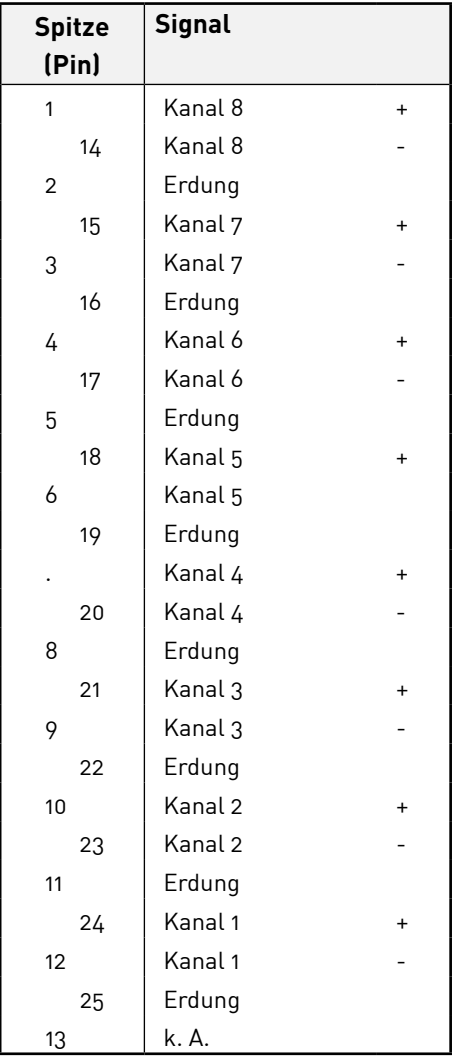

#### **Optionale Erweiterungskarte ISA ADN8:**

#### **AES3-Ausgänge**

digital)

Steckverbinder: DB25-Buchse, weiblich (AES59

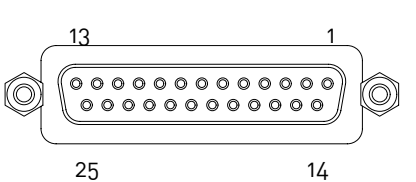

*Stiftschrauben mit Standardgewinde UNC 4/40*

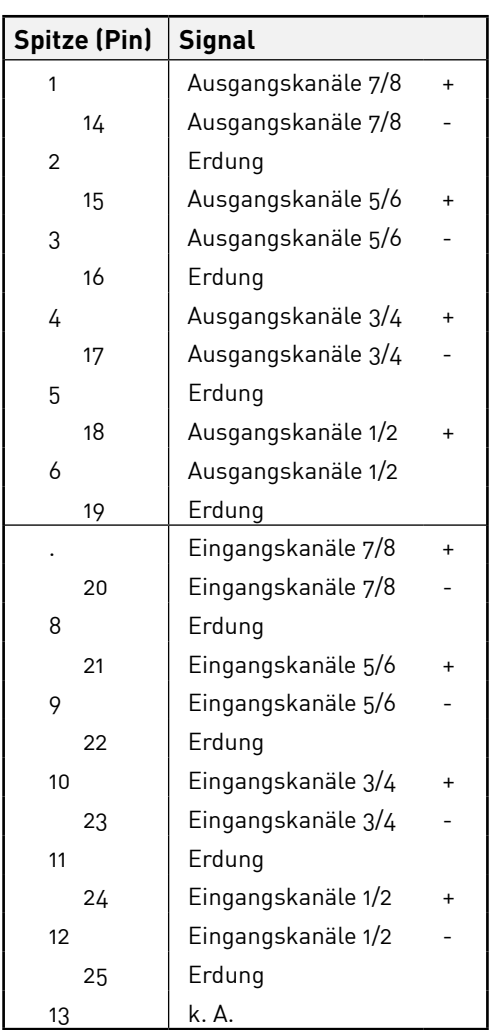

#### **Netzwerk 1 und 2**

Steckertyp: RJ-45-Buchse

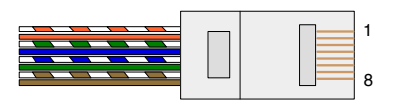

**Optische ADAT-Schnittstelle**

Anschluss: TOSLINK

#### **Wordclock Ein- und Ausgänge**

Anschluss: BNC 75 Ω

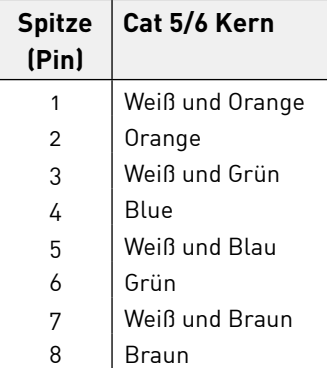

<span id="page-13-0"></span>*Anhänge ...*

# **2. Eingangsimpedanz des Vorverstärkers**

Ein wesentliches Klangelement eines Mikrofonvorverstärkers resultiert aus der Interaktion zwischen dem spezifisch genutzten Mikrofon und der Schnittstellentechnik des eingesetzten Mikrofonvorverstärkers. Die wichtigsten Bereiche, auf den sich diese Interaktionen auswirken, sind die Pegel- und Frequenzgänge des Mikrofons:

#### **Niveau**

Professionelle Mikrofone haben in aller Regel niedrige Ausgangsimpedanzen, so dass durch die Wahl höherohmiger Positionen am Mikrofonvorverstärkers ISA 828 MkII ein höherer Pegel erreicht werden kann.

#### **Frequenzgang**

Mikrofone mit definierten Spitzen im Präsenzbereich und maßgeschneiderten Frequenzgängen können durch die Wahl niedrigerer Impedanzeinstellungen weiter verbessert werden. Durch die Wahl höherer Werte für die Eingangsimpedanz wird der Frequenzgang im Hochtonbereich des angeschlossenen Mikrofons tendenziell stärker betont, so dass Sie selbst von durchschnittlichen Mikrofonen bessere Rauminformationen und Klarheit erhalten. So lassen sich verschiedene Impedanzkombinationen von Mikrofon und ISA 828 MkII-Vorverstärker ausprobieren, um den gewünschten Grad an Färbung für das aufzunehmende Instrument oder die aufzunehmende Stimme zu erreichen. Um zu verstehen, wie die Auswahl der Impedanz kreativ genutzt werden kann, kann es nützlich sein, den folgenden Abschnitt über die Wechselwirkung zwischen der Mikrofonausgangsimpedanz und der Eingangsimpedanz des Mikrofonvorverstärkers zu lesen.

#### **Impedanzeinstellung – Kurzanleitung**

Im Allgemeinen werden folgende Auswahlen die folgenden Ergebnisse liefern:

Hohe Mikrofonvorverstärker-Impedanzeinstellungen:

- Erzeugen einen höheren Ausgangspegel
- Neigen dazu, den Tief- und Mitteltonfrequenzgang des Mikrofons flacher zu gestalten
- Verbessern den Frequenzgang des Mikrofons im Bereich höherer Frequenzen.

Niedrige Vorverstärker-Impedanzeinstellungen:

- Reduzieren den Ausgangspegel des Mikrofons
- Neigen dazu, Spitzen im Frequenzgang bei tieferen und mittleren Frequenzen sowie eventuelle Resonanzen des Mikrofons hervorzuheben

# **Schaltbare Impedanz – eine tiefergehende Erläuterung**

#### **Dynamische Schwingspulen- und Kondensatormikrofone**

Nahezu alle professionellen dynamischen und Kondensatormikrofone sind so ausgelegt, dass sie eine relativ niedrige nominale Ausgangsimpedanz zwischen 150 Ω und 300 Ω aufweisen, wenn sie bei 1 kHz gemessen werden. Mikrofone sind für eine so niedrige Ausgangsimpedanz ausgelegt, weil sich daraus eine Reihe von Vorteilen ergeben:

- Sie sind weniger anfällig für Störgeräusche
- Und sie können aufgrund der geringeren Kabelkapazität mit langen Kabeln ohne Einbußen in den hohen Frequenzen genutzt werden.

Der Nebeneffekt einer so niedrigen Ausgangsimpedanz ist, dass die Eingangsimpedanz des Mikrofonvorverstärkers großen Einfluss auf den Ausgangspegel des Mikrofons nimmt. Eine niedrige Vorverstärkerimpedanz belastet die Mikrofonausgangsspannung und betont frequenzabhängige Änderungen der Mikrofonausgangsimpedanz. Die Anpassung des Mikrofonvorverstärker-Widerstands an die Mikrofonausgangsimpedanz (z. B. eine Vorverstärker-Eingangsimpedanz 200 Ω an ein Mikrofon mit 200 Ω) verringert den Mikrofonausgangspegel und den Signal-Rauschabstand immer noch um 6 dB, was unerwünscht ist.

Um die Last am Mikrofon zu minimieren und den Signal-Rauschabstand zu maximieren, wurden Vorverstärker traditionell so ausgelegt, dass ihre Eingangsimpedanz etwa zehnmal größer ist als die eines durchschnittlichen Mikrofons – etwa 1,2 bis 2 kΩ. (Das ursprüngliche Design des Vorverstärkers ISA 110 folgte dieser Konvention und hat eine Eingangsimpedanz von 1,4 kΩ bei 1 kHz). Einstellungen der Eingangsimpedanz über 2 kΩ tendieren dazu, die frequenzabhängigen Schwankungen der Mikrofonausgänge weniger deutlich zu übertragen als niedrige Impedanzwerte. Somit führen hohe Einstellungen der Eingangsimpedanz zu einer Mikrofonleistung, die im Vergleich zu niedrigen Impedanzeinstellungen im niedrigen und mittleren Frequenzbereich flacher und im hohen Frequenzbereich verstärkt ist.

#### **Bändchenmikrofone**

Die Impedanz eines Bändchenmikrofons nimmt eine Sonderrolle ein, da dieser Mikrofontyp signifikant von der Impedanz des Vorverstärkers beeinflusst wird. Die Bändchenimpedanz innerhalb dieses Mikrofontyps ist unglaublich niedrig, etwa 0,2 Ω. Es ist daher ein Ausgangsübertrager erforderlich, der die extrem niedrige Spannung des Bändchens in ein Signal wandelt, das durch einen Vorverstärker überhaupt verstärkt werden kann. Der Ausgangsübertrager des Bändchenmikrofons benötigt ein Verhältnis von etwa 1:30 (primär:sekundär), um die Bändchenspannung auf ein brauchbares Niveau zu erhöhen. Dabei bewirkt dieses Übersetzungsverhältnis auch eine Erhöhung der Ausgangsimpedanz des Mikrofons auf etwa 200 Ω bei 1 kHz. Diese Übertragerimpedanz ist allerdings stark frequenzabhängig. Sie kann sich bei einigen Frequenzen nahezu verdoppeln (bekannt als Resonanzpunkt) und neigt dazu, bei niedrigen und hohen Frequenzen auf sehr kleine Werte abzufallen. Somit nimmt die Eingangsimpedanz des Mikrofonvorverstärkers, wie bei dynamischen und Kondensatormikrofonen, einen massiven Einfluss auf die Signalpegel und den Frequenzgang des Bändchen-Mikrofonausgangsübertragers und resultierend auch auf die "Klangqualität" des Mikrofons. Es wird empfohlen, dass ein an ein Bändchenmikrofon angeschlossener Mikrofonvorverstärker eine Eingangsimpedanz von mindestens dem fünffachen der nominalen Mikrofonimpedanz aufweisen sollte.

Bei einer Impedanz von 30 Ω bis 120 Ω für ein Bändchenmikrofon wird die Eingangsimpedanz von 600 Ω (niedrig) gut funktionieren. Für Bändchenmikrofone mit 120 Ω bis 200 Ω wird eine Einstellung von 1,4 kΩ (ISA 110) als Eingangsimpedanz empfohlen.

<span id="page-15-0"></span>*Anhänge ...*

# **3. Schnittstelle zu Pro Tools**

#### - Analoge Ausgänge zu Pro Tools | HD

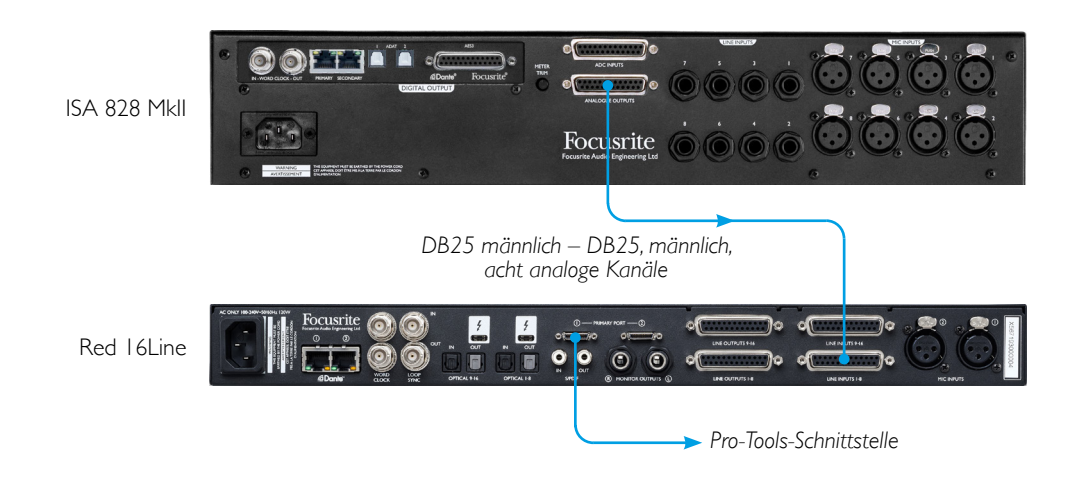

- Dante zu Pro Tools | HD

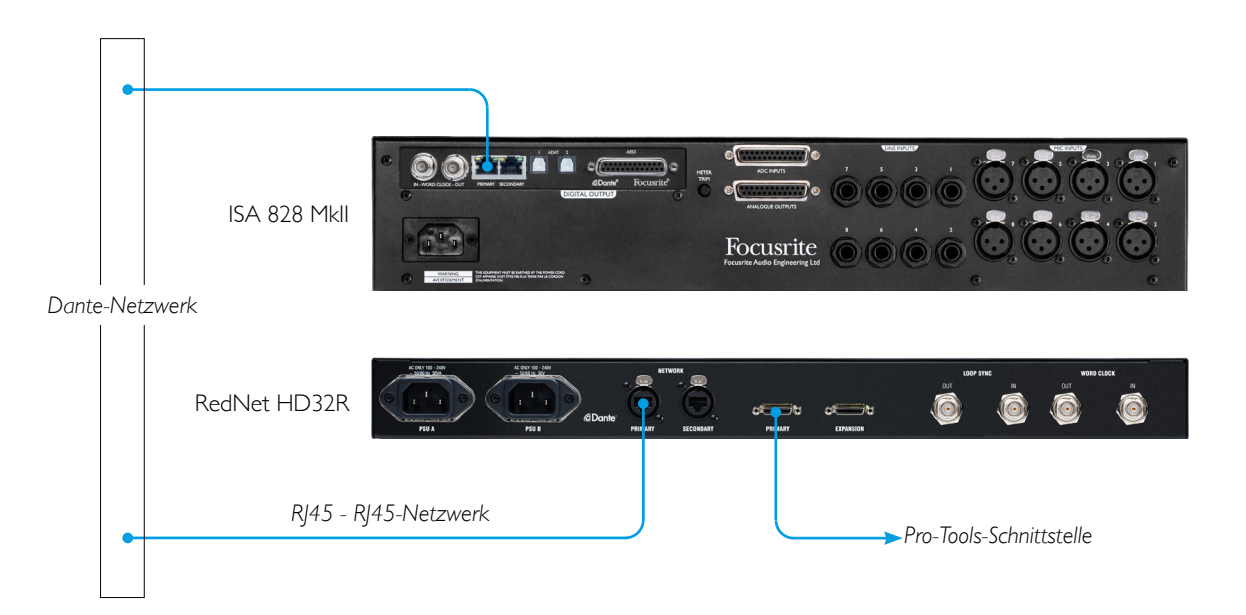

# <span id="page-16-0"></span>**LEISTUNG UND SPEZIFIKATIONEN**

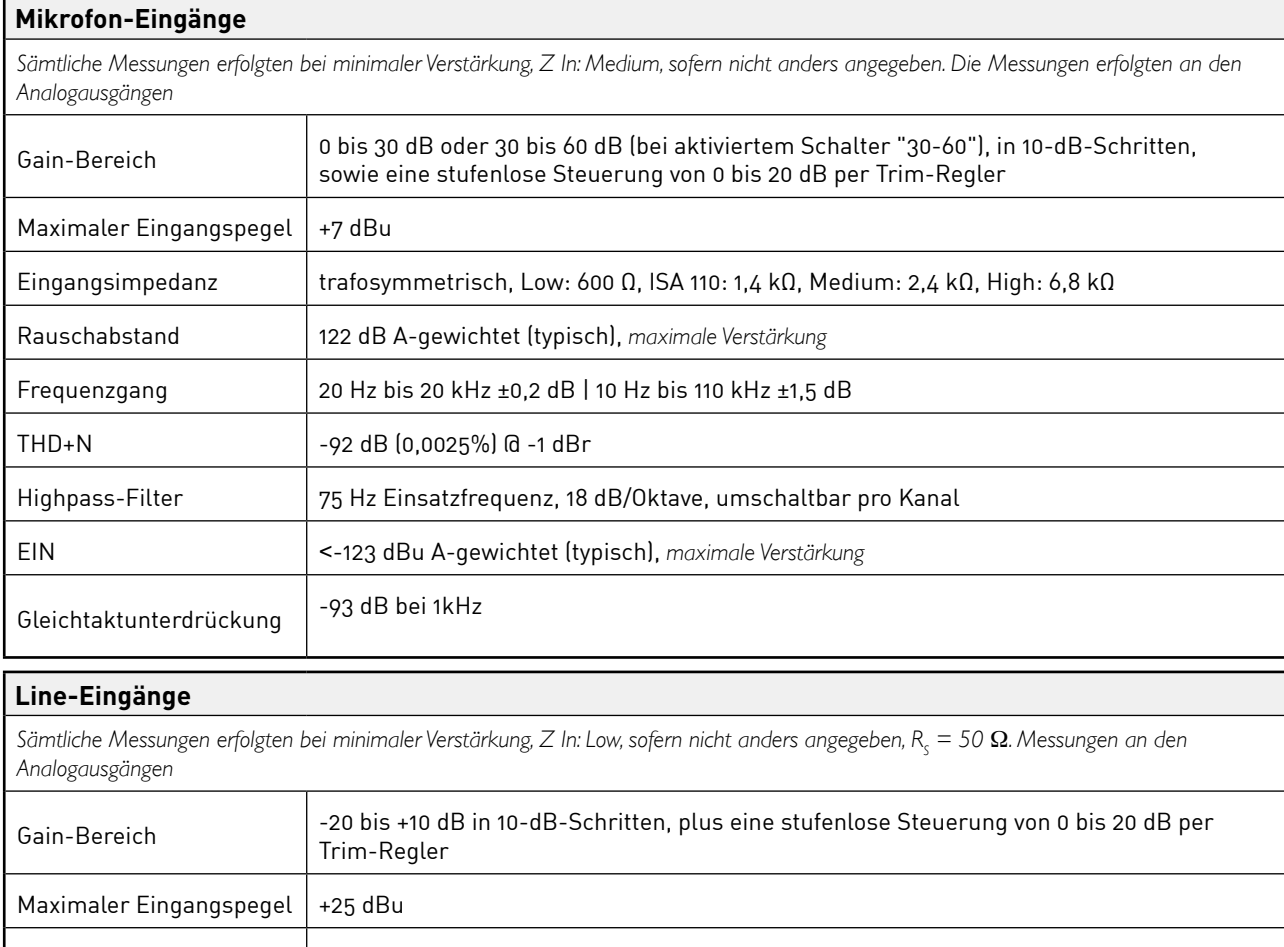

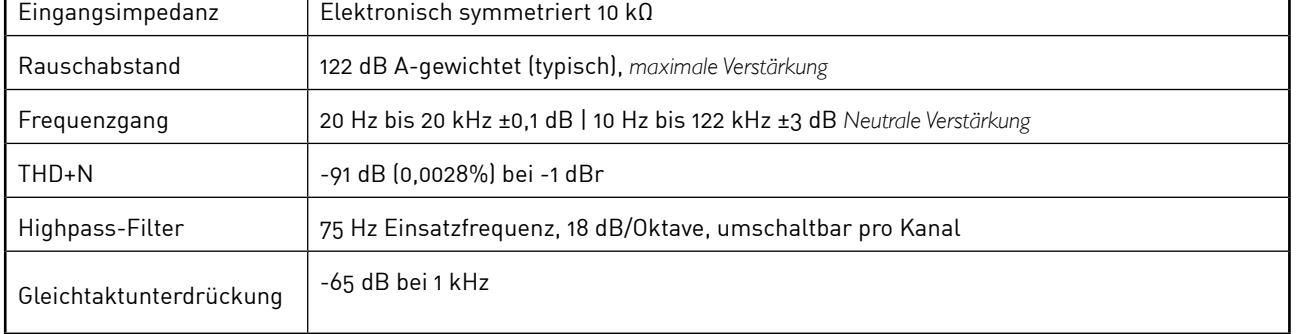

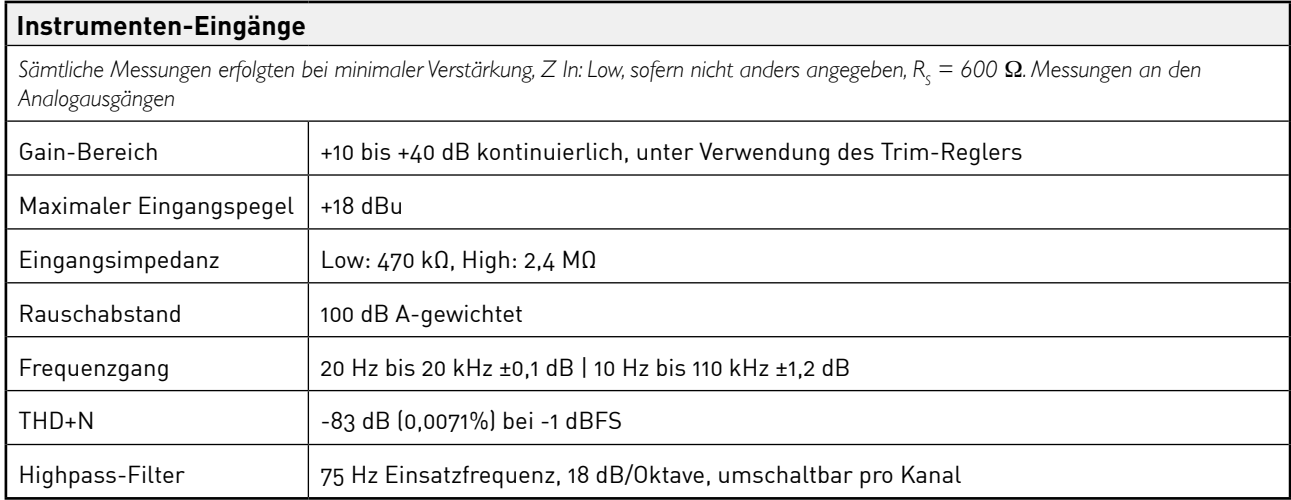

<span id="page-17-0"></span>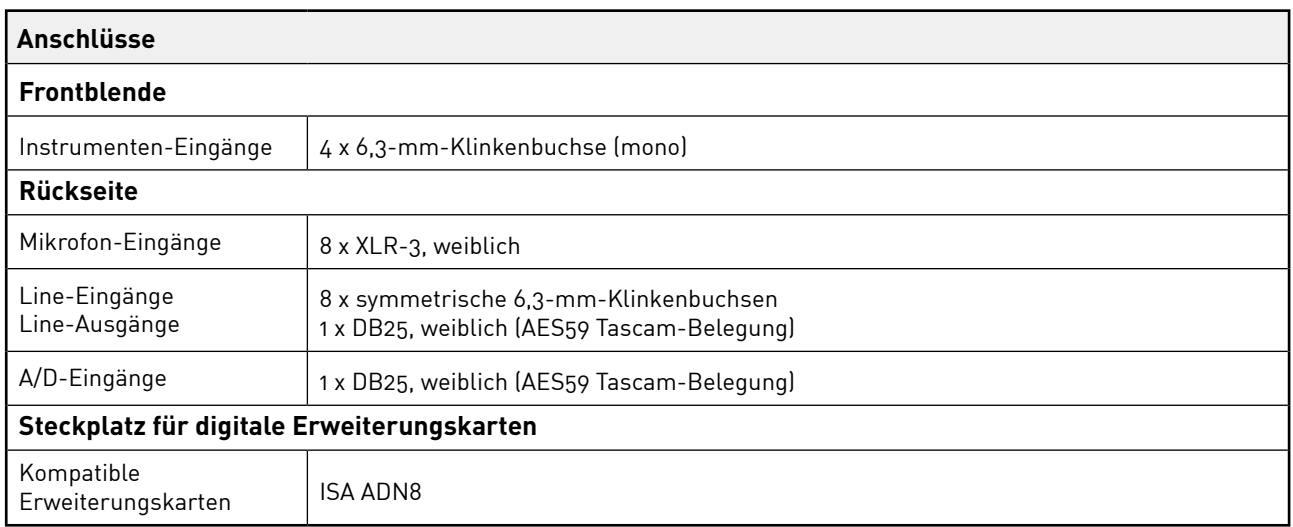

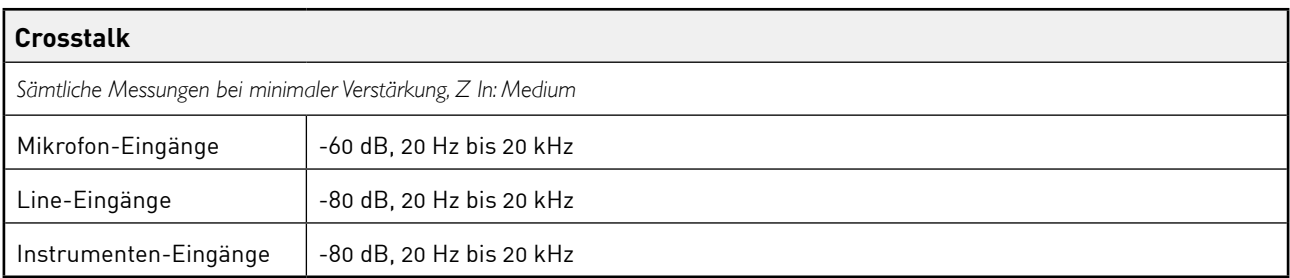

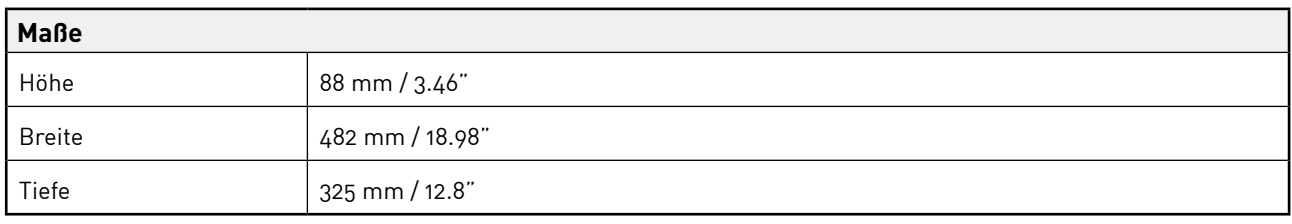

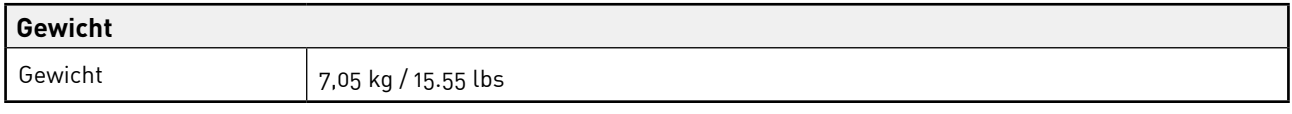

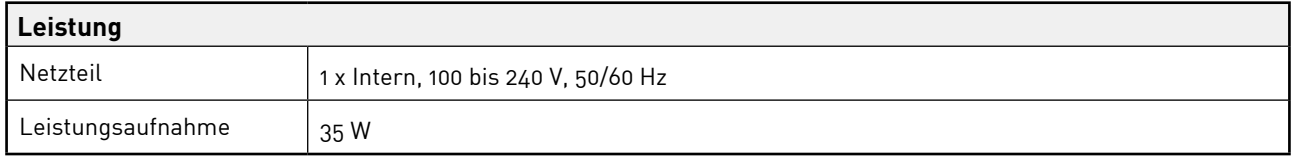

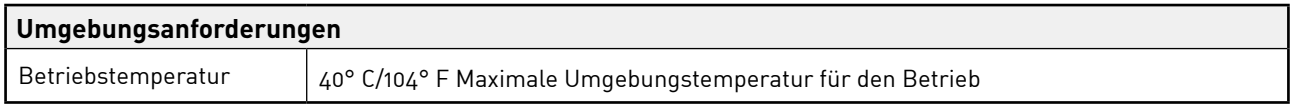

# **Garantie und Service von Focusrite RedNet**

Alle Produkte von Focusrite wurden nach höchsten Standards entwickelt und sollten bei angemessener Pflege, Verwendung, Transport und Lagerung viele Jahre eine zuverlässige Leistung bieten.

Bei vielen zurückgegebenen Produkten, für die Garantieansprüche geltend gemacht werden, sind keine Mängel erkennbar. Um Ihnen Unbequemlichkeiten mit Rücksendungen zu ersparen, kontaktieren Sie bitte zunächst den Focusrite Support.

Für den Fall, dass während des Garantiezeitraums ein Herstellungsfehler auftritt, stellt Focusrite sicher, dass das Produkt kostenlos repariert oder ersetzt wird.

Ein Herstellungsfehler wird als Defekt in der Leistung des Produkts, wie von Focusrite beschrieben und veröffentlicht, definiert. Herstellungsfehler umfassen keine Schäden, die durch den Transport, die Lagerung, unsachgemäße Behandlung nach dem Kauf oder durch unsachgemäßen Gebrauch entstanden sind.

Obwohl diese Garantie von Focusrite gewährt wird, kümmert sich der verantwortliche Vertriebspartner in dem Land, in dem das Produkt wurdet, um die Garantieverpflichtungen.

Für den Fall, dass Sie sich wegen eines Garantiefalles oder einer kostenpflichtigen Reparatur außerhalb der Garantiezeit an den Vertrieb wenden müssen, besuchen Sie bitte [focusrite.com/](http://www.focusrite.com/distributors) [distributors](http://www.focusrite.com/distributors)

Der Vertriebspartner berät Sie in der Folge über das weitere Vorgehen zum Lösen des Garantiefalls. In jedem Fall ist dem Vertriebspartner eine Kopie der Originalrechnung oder der Quittung zur Verfügung zu stellen. Falls Sie keinen entsprechenden Kaufbeleg vorlegen können, kontaktieren Sie bitte den Händler, bei dem das Produkt erworben wurde und versuchen Sie, von diesem einen Kaufbeleg zu erhalten.

Bitte beachten Sie, dass beim Kauf eines Focusrite-Produkts außerhalb des Landes, in dem sich Ihr Wohn- oder Geschäftssitz befindet, nicht berechtigt sind, die eingeschränkte Garantie bei einem örtlichen Focusrite-Vertriebspartner in Anspruch zu nehmen. Sie haben allerdings die Möglichkeit, eine kostenpflichtige Reparatur zu beauftragen.

Die eingeschränkte Garantie wird ausschließlich für Produkte angeboten, die bei einem autorisierten Händler erworben wurden (dabei handelt es sich um Händler, die das Produkt direkt von der Focusrite Audio Engineering Limited im Vereinigten Königreich oder einem ihrer autorisierten Vertriebspartner außerhalb des Vereinigten Königreichs erworben haben). Die Garantie gilt zusätzlich zu Ihren gesetzlichen Ansprüchen in dem Land, in dem der Kauf stattgefunden hat.

# **Registrierung Ihres Produkts**

Um Zugang zu Dante Virtual Soundcard zu erhalten, registrieren Sie Ihr Produkt bitte unter [www.](http://www.focusrite.com/register) [focusrite.com/register](http://www.focusrite.com/register)

#### **Kundensupport und Gerätewartung**

Sie können unser engagiertes RedNet-Kundensupport-Team kostenlos kontaktieren:

E-Mail: [proaudiosupport@focusrite.com](mailto:proaudiosupport%40focusrite.com?subject=)

Telefon (Großbritannien): +44 (0) 1494 836384

Telefon (USA): +1 (310) 450-8494

# **Problembehandlung**

Sollten Sie Probleme mit Ihrem ISA 828 MkII haben, empfehlen wir Ihnen, zunächst unser Support-Hilfezentrum online zu besuchen: [pro.focusrite.com/help-centre](https://pro.focusrite.com/help-centre)